## **Available Security Functions**

## <span id="page-0-0"></span>[top](#page-0-0)

The following is a list of security functions available in Yellowfin and their associated definitions. They have been grouped into sub sections to assist you to identify how and when these functions are used.

Δ The available roles that you see on your Yellowfin instance will depend on your Yellowfin Suite license. If you do not see a role, please check that you have the proper license for it.

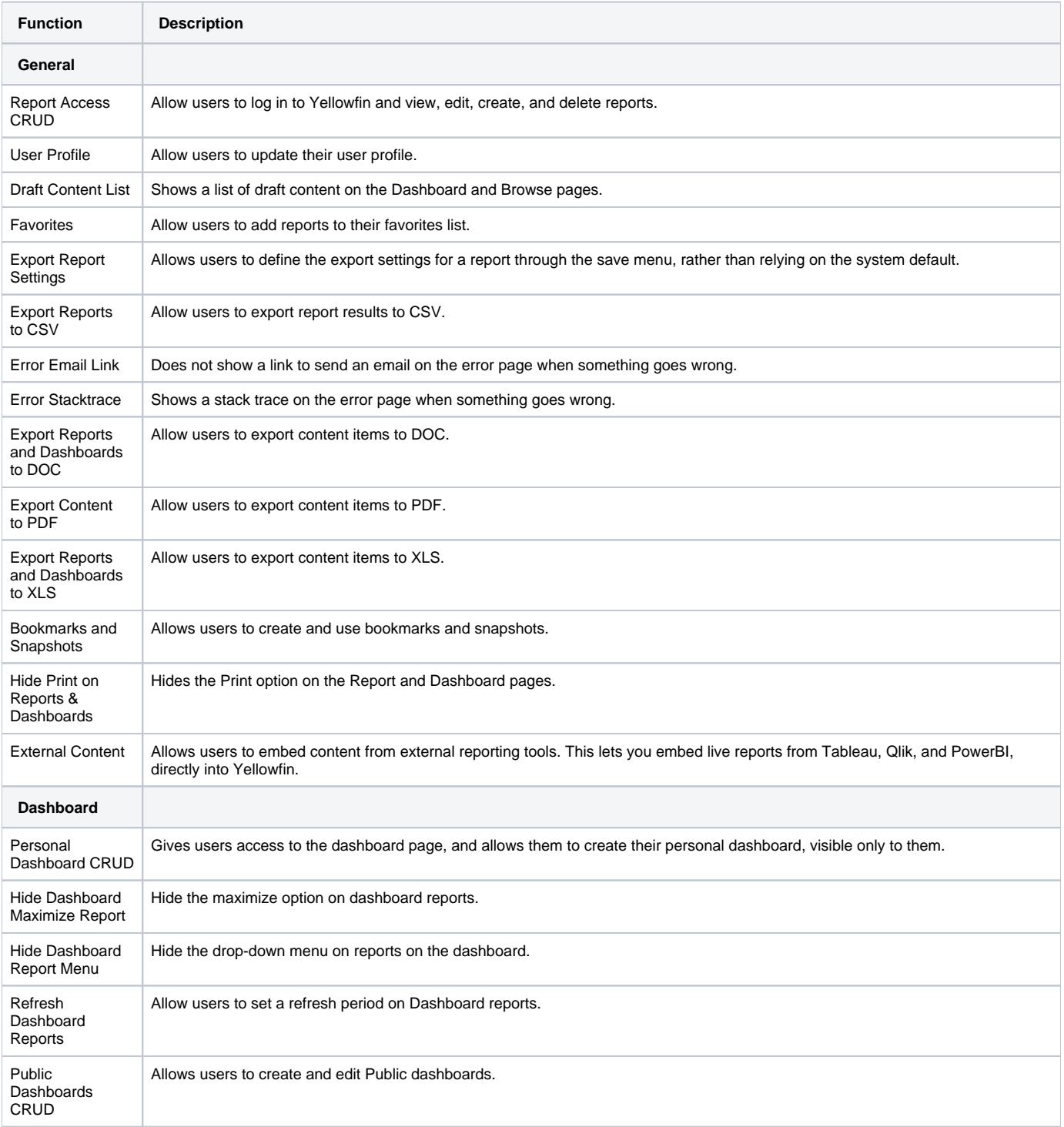

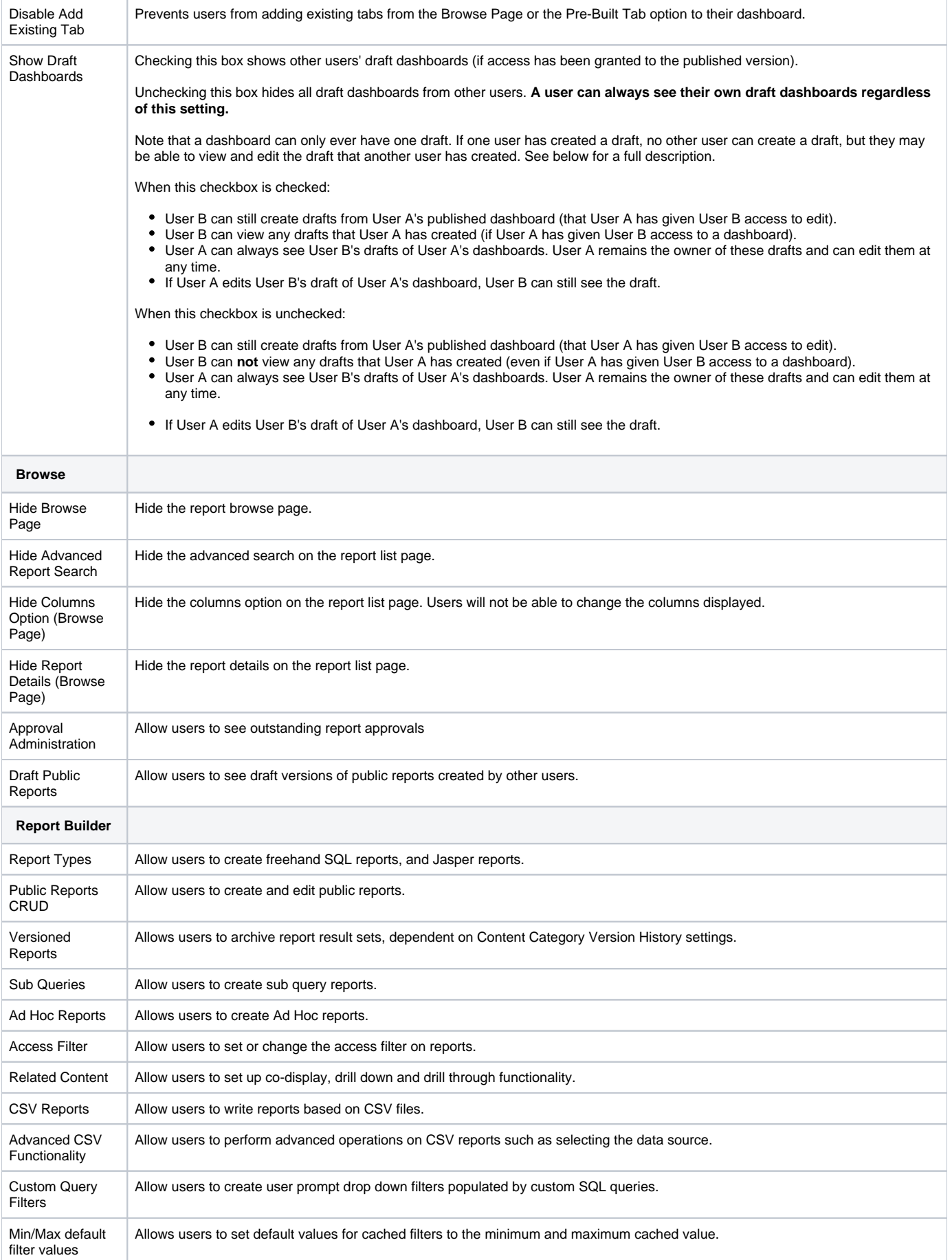

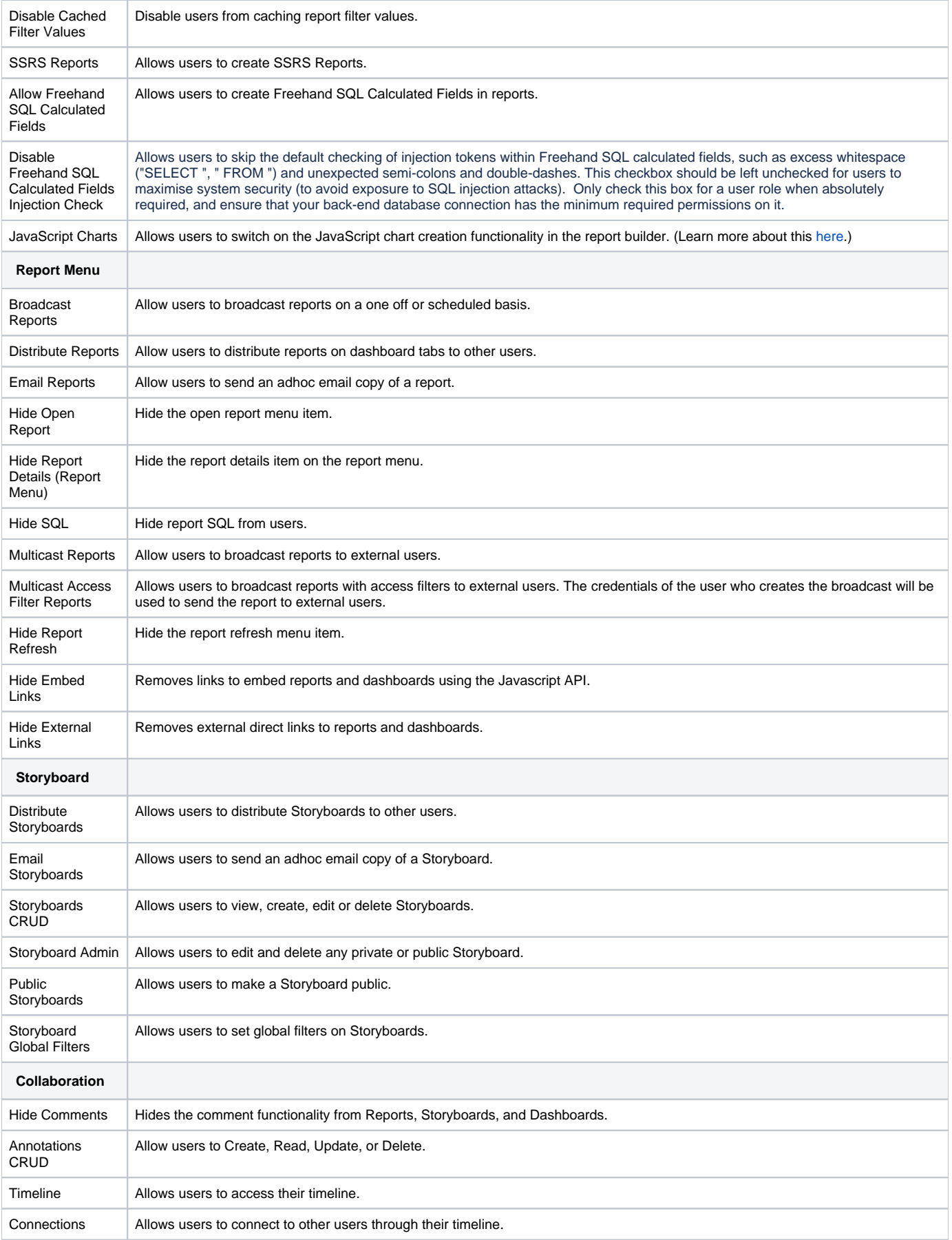

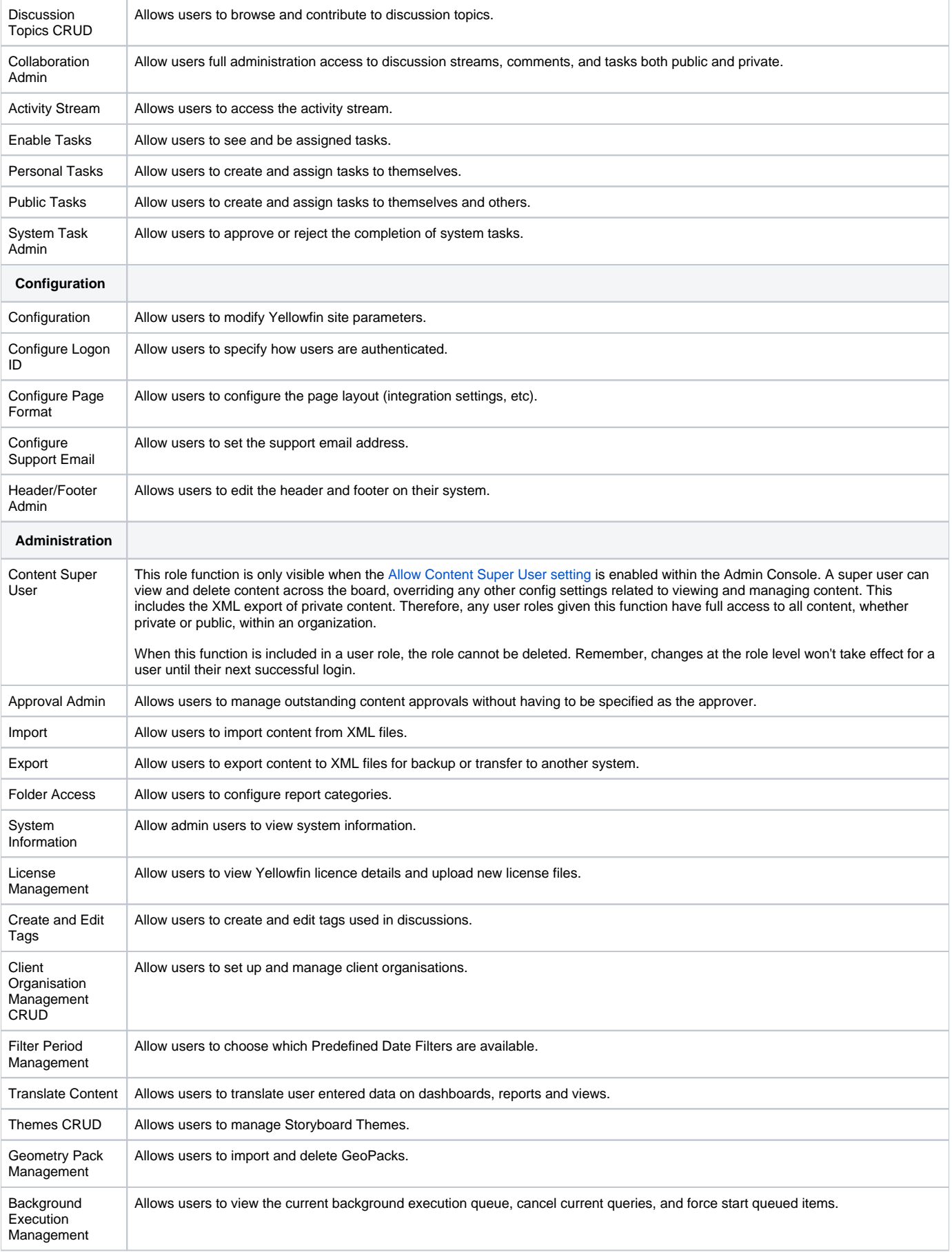

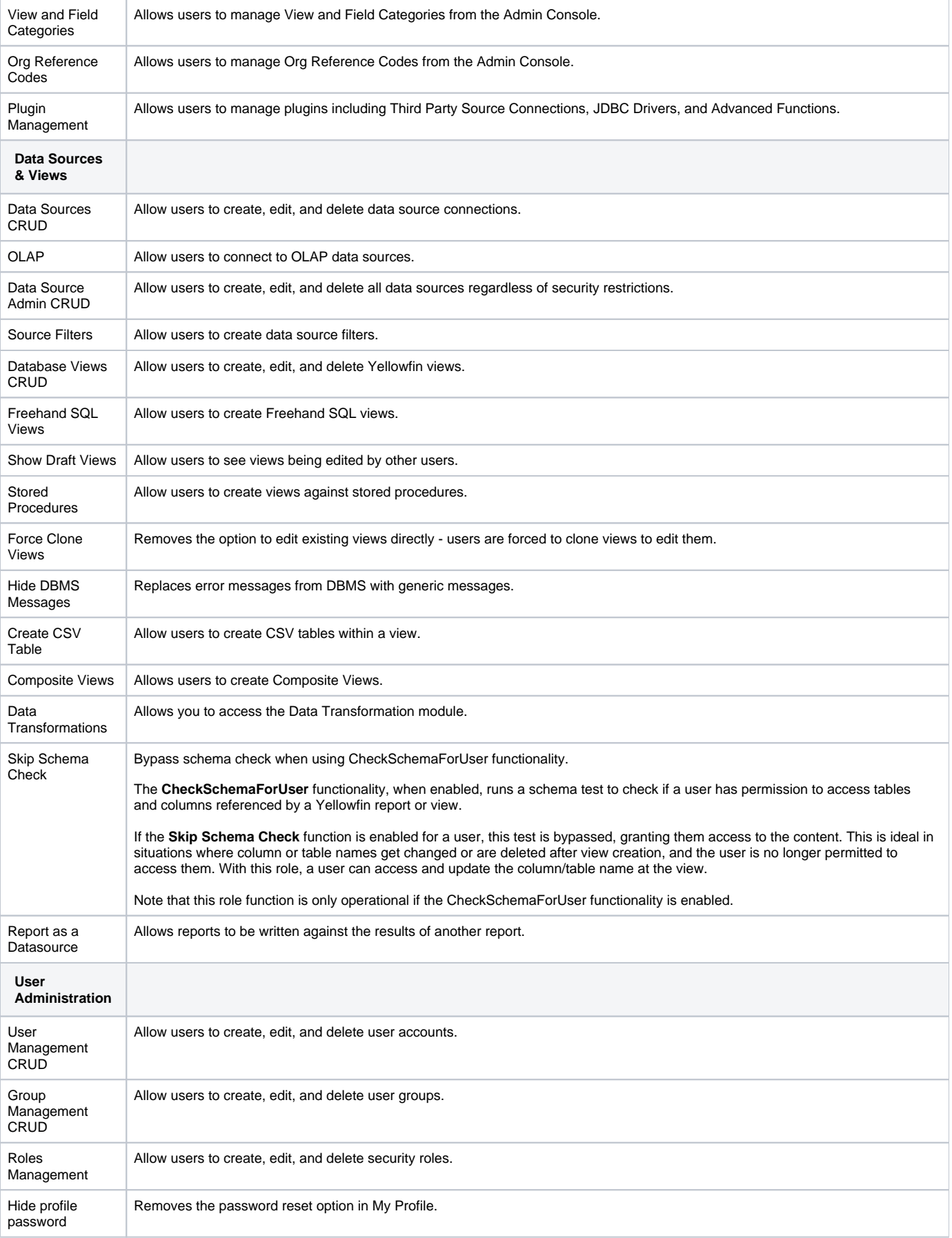

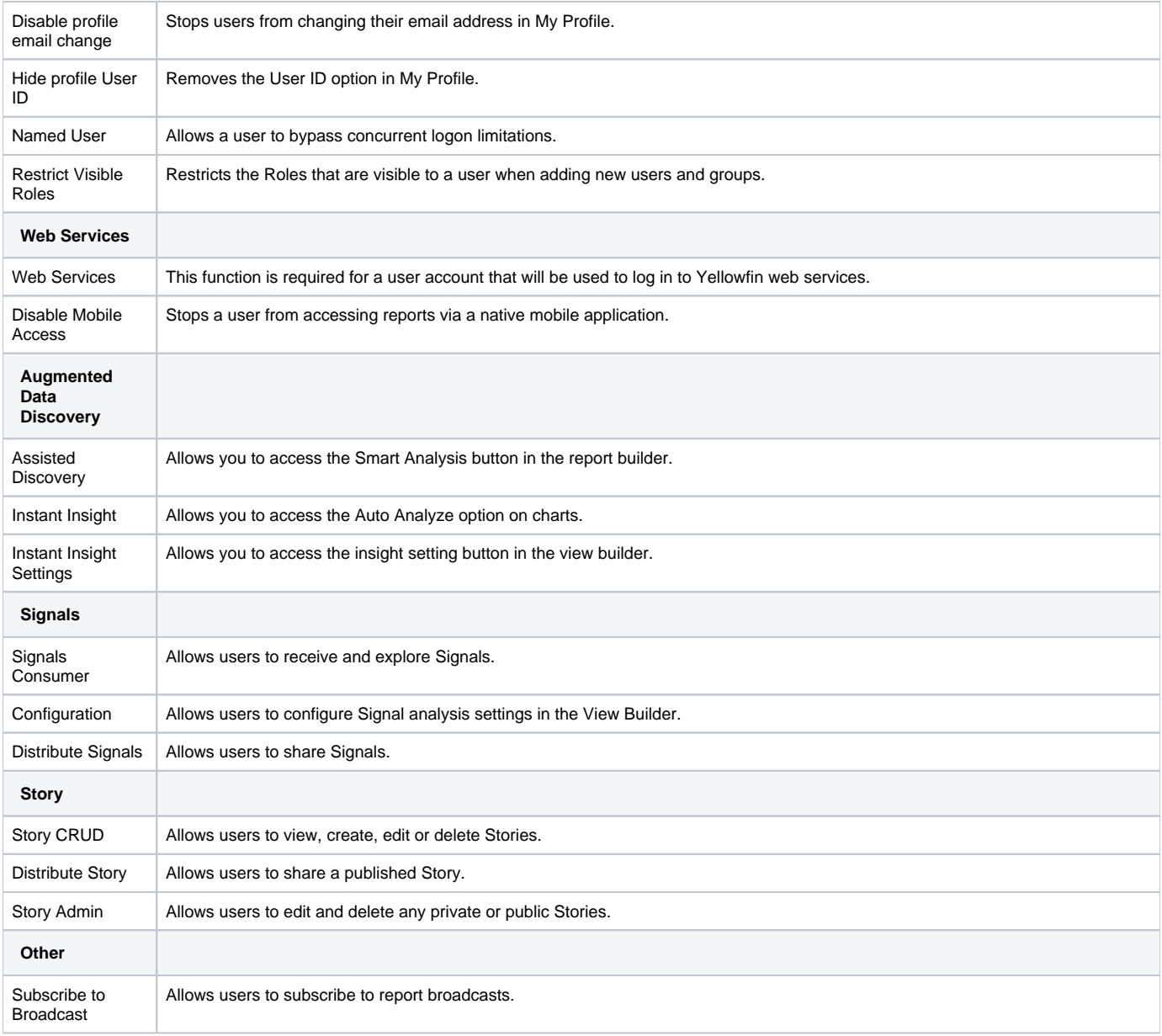

[top](#page-0-0)